### Telekom **MMS**

Employee Experience Solutions.

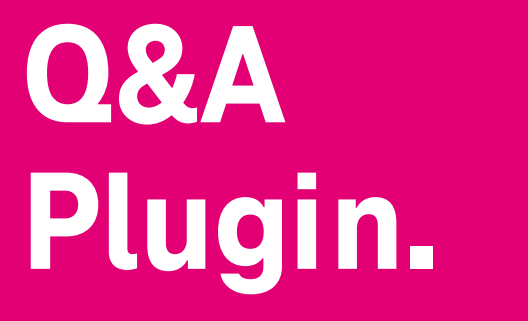

**Release Notes Version 1.2**

**VC** 

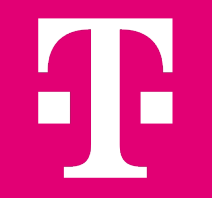

## **Release Notes – Q&A 1.2 - Übersicht.**

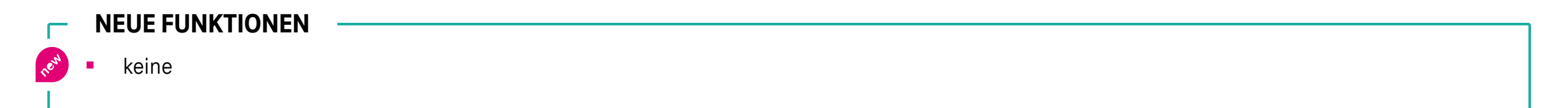

#### **VERBESSERUNGEN**

 $\Re$ 

- Anzeige Sortier- und Filteroptionen bei der initialen Anzeige der Fragenliste
- § Änderung der Textgrößen für bessere Lesbarkeit
- Anzeige Uhrzeit neben Datum an Fragen und Antworten
- Verbesserte Validierung der Status-Farben für Kontrast (Barrierefreiheit)

#### **FEHLERBEHEBUNGEN**

- Bilder Zoom für Android Geräte funktioniert nicht
- Bild auf Startseite nicht mit weißem Hintergrund möglich

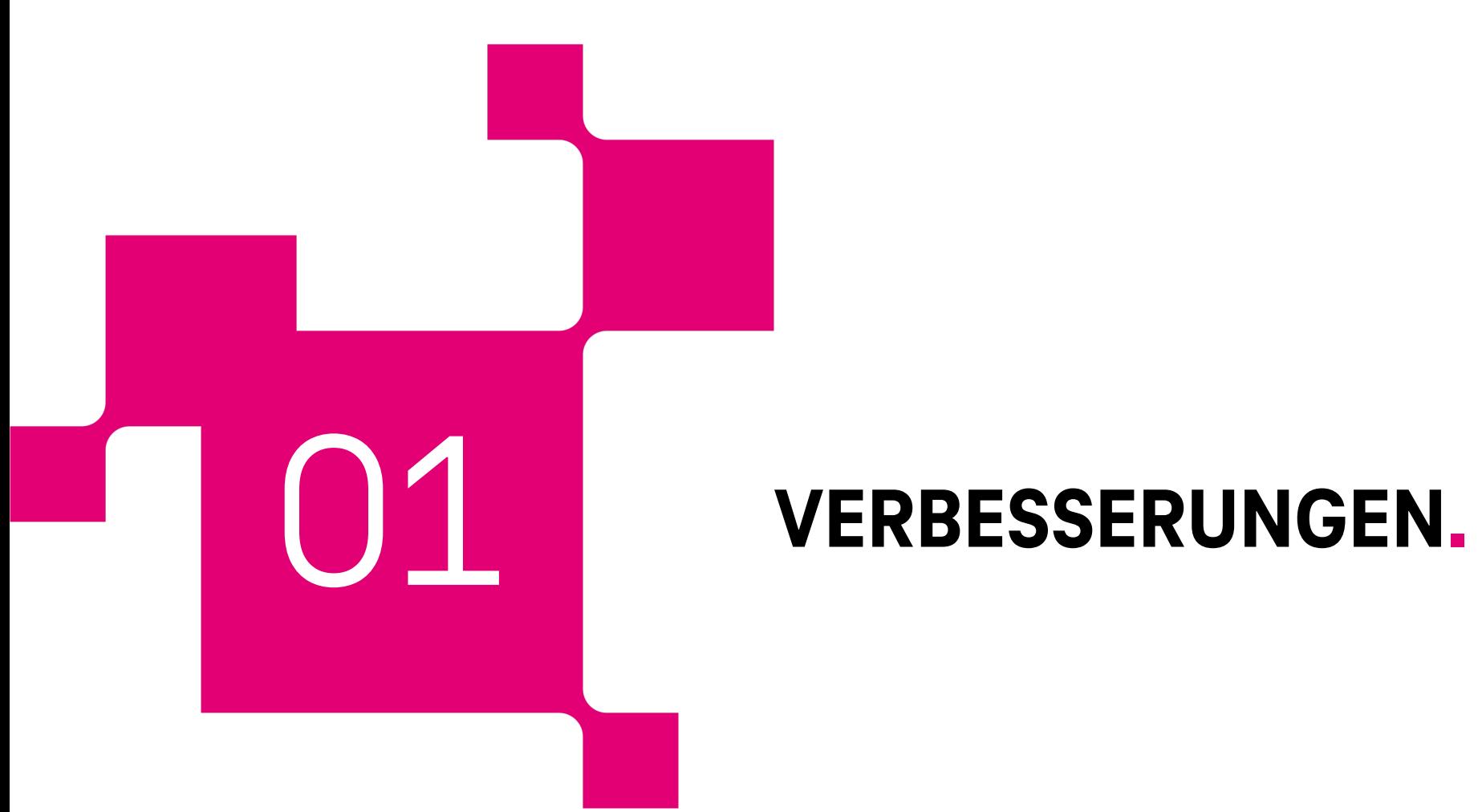

# **Anzeige Sortier- und Filteroptionen bei der initialen Anzeige der Fragenliste.**

Beim initialen Anzeigen der Fragenliste konnte der Nutzer bislang nicht erkennen, wonach die Fragen einzeln sortiert oder gefiltert sind. Dies führte oftmals zu Verwirrung bei den Nutzern.

Daher haben wir es jetzt so verbessert, dass dem Nutzer die Standard-Sortierung und –Filterung transparent angezeigt wird.

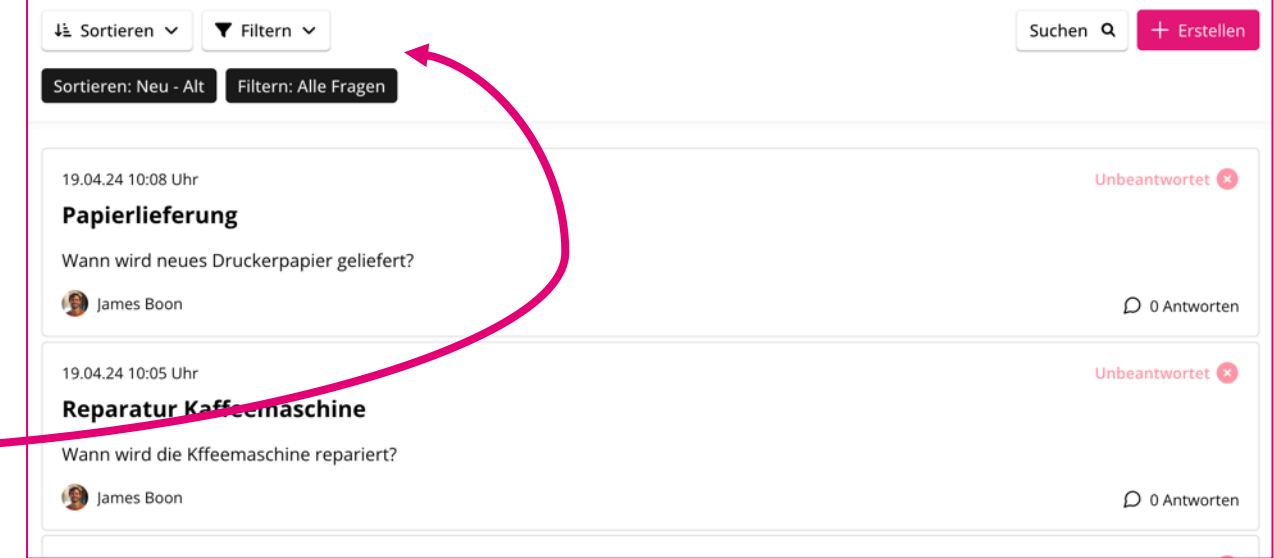

## **Weitere Verbesserungen.**

### **Änderung der Textgrößen für bessere Lesbarkeit.**

Wir haben die kompletten Textgrößen im Plugin überarbeitet, um die Lesbarkeit zu verbessern.

#### **Anzeige Uhrzeit neben Datum an Fragen und Antworten.**

Neben dem Erstellungs- bzw. Bearbeitungsdatum von Fragen oder Antworten wurde die Uhrzeit nur für den aktuellen Tag angezeigt. Wir haben dies jetzt verbessert, so dass die Uhrzeit immer angezeigt wird.

#### **Verbesserte Validierung der Status-Farben für Kontrast (Barrierefreiheit).**

Für die einzelnen Status der Fragen, kann ein Editor die Textfarbe bestimmen. Bisher haben wir nur eine Warnung angezeigt, falls der Editor eine Farbe gewählt hat, die zu wenig Kontrast hat. Jetzt wird sogar das Speichern von Farben verhindert die deutlich zu wenig Kontrast haben. Dies verbessert die Lesbarkeit im Sinne der Barrierefreiheit.

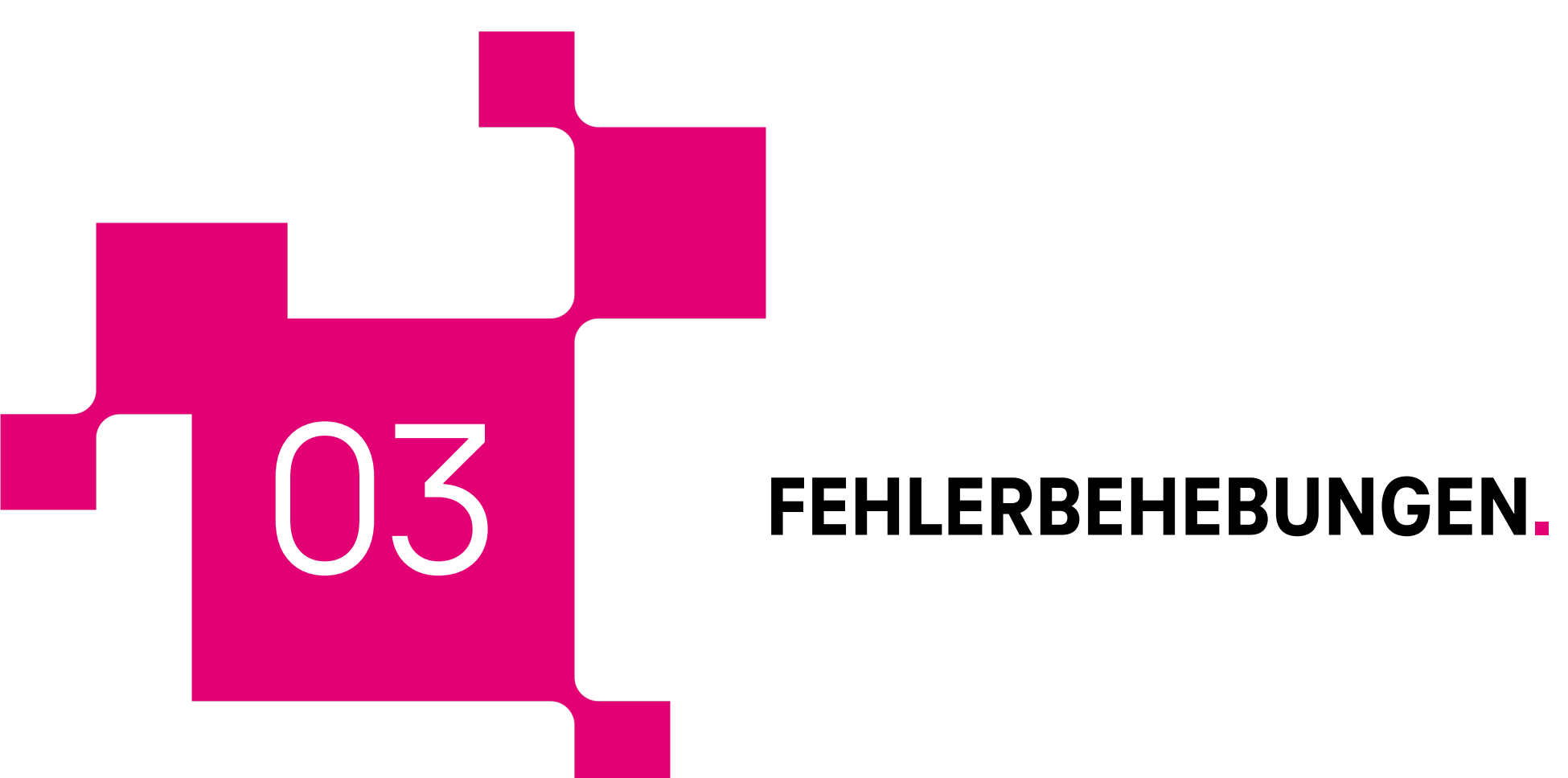

### **Fehlerbehebungen.**

#### **Bilder Zoom für Android Geräte funktioniert nicht.**

Bei Bildern als Anhängen von Fragen oder Antworten konnte der Nutzer auf Android Geräten nicht zoomen. Dies liegt an der Einbettung / Integration über iFrame in die jeweilige Plattform. Wir haben daher speziell für Android Geräte Buttons zum Zoomen für Bilder hinzugefügt.

### **Bild auf Startseite nicht mit weißem Hintergrund möglich.**

Beim Hochladen eines Bildes auf der Startseite kann der Editor eine Hintergrundfarbe bestimmen. Dies wurde für die Farbe "weiß" bisher nicht richtig übernommen. Der Fehler ist behoben.

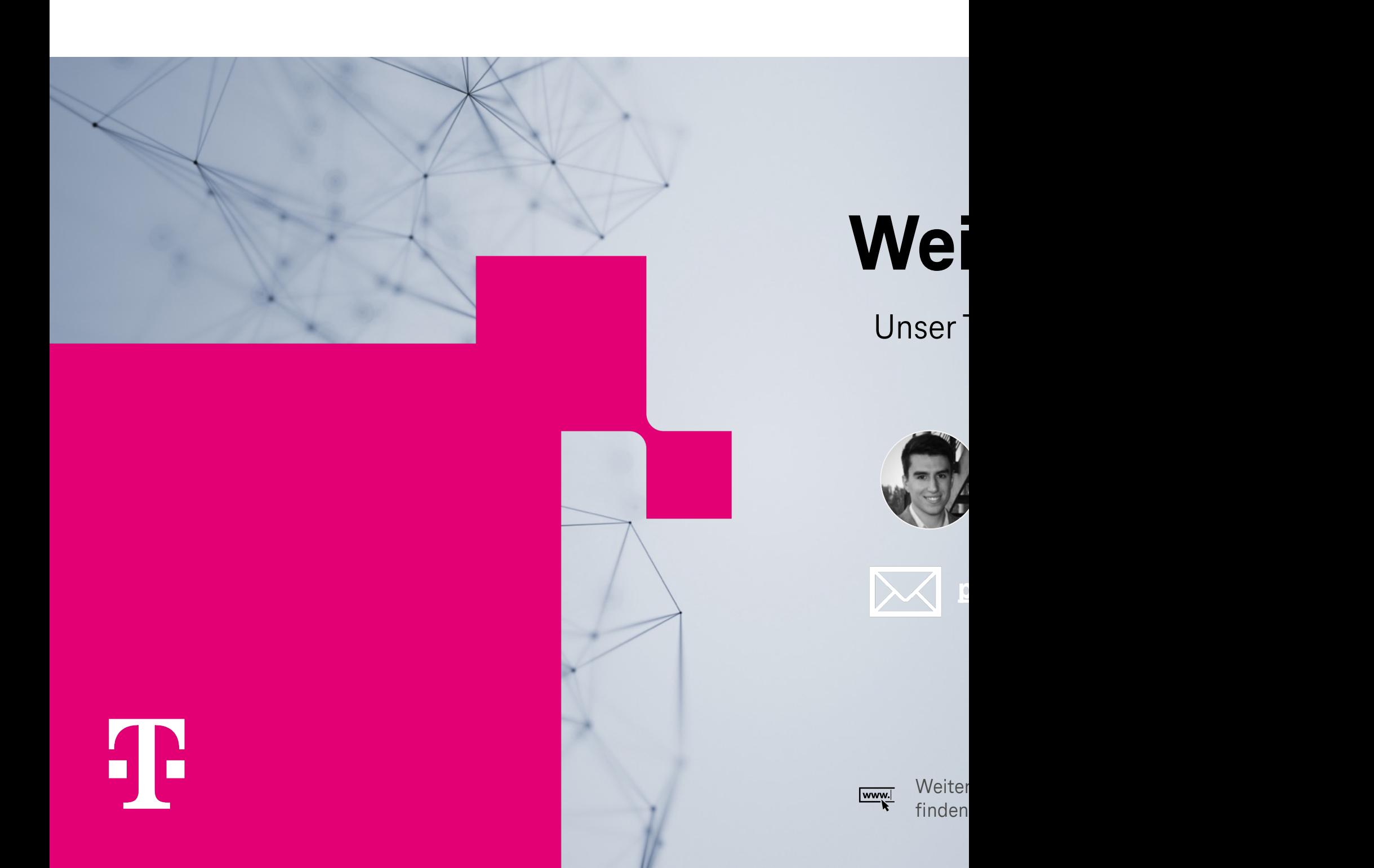